# **TECNOLOGÍA E INFORMÁTICA ¿QUÉ SON LOS VIRUS [INFORMÁTICOS?](http://www.infospyware.com/articulos/%c2%bfque-son-los-virus-informaticos/)**

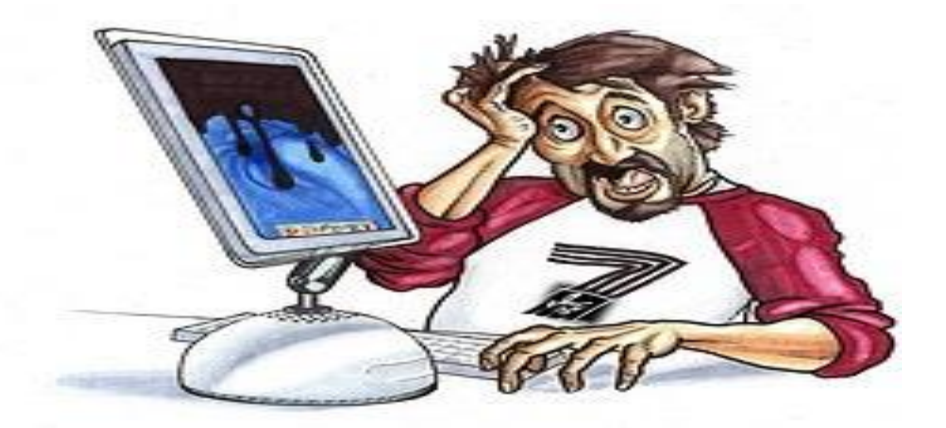

**Leer el contenido del tema: LOS VIRUS INFORMÁTICOS y responda las siguientes preguntas:**

#### **TALLER PARA DESARROLLAR:**

- **1. ¿Qué son los virus [informáticos?](http://www.infospyware.com/articulos/%c2%bfque-son-los-virus-informaticos/)**
- **2. ¿Cuál es el funcionamiento básico de un virus?**
- **3. ¿Cuáles son las principales vías de infección?**
- **4. ¿Cómo eliminar unos virus informáticos?**
- **5. ¿Cómo protegernos de los virus informáticos?**
- **6. ¿Cuáles son los tipos de virus informáticos?**

Los Virus Informáticos son sencillamente programas maliciosos (**[malwares\)](http://www.infospyware.com/articulos/que-son-los-malwares/)** que "infectan" a otros archivos del sistema con la intención de modificarlo o dañarlo. Dicha infección consiste en incrustar su código malicioso en el interior del archivo "víctima" (normalmente un ejecutable) de forma que a partir de ese momento dicho ejecutable pasa a ser portador del virus y, por tanto, una nueva fuente de infección.

Su nombre lo adoptan de la similitud que tienen con los virus biológicos que afectan a los humanos, donde los antibióticos en este caso serían los programas **Antivirus.**

Los **virus informáticos** tienen, básicamente, la función de propagarse a través de un software, no se replican a sí mismos porque no tienen esa facultad como los del tipo **Gusano informático** (Worm), son muy nocivos y algunos contienen además una carga dañina (payload) con distintos objetivos, desde una simple broma hasta realizar daños importantes en los sistemas, o bloquear las redes informáticas generando tráfico inútil.

# **¿Cuál es el funcionamiento básico de un virus?**

Se ejecuta un programa que está infectado, en la mayoría de las ocasiones, por desconocimiento del usuario.

El código del virus queda residente (alojado) en la memoria RAM de la computadora, aun cuando el programa que lo contenía haya terminado de ejecutarse.

El virus toma entonces el control de los servicios básicos del sistema operativo, infectando, de manera posterior, archivos ejecutables (.exe., .com, .scr, etc) que sean llamados para su ejecución.

Finalmente se añade el código del virus al programa infectado y se graba en el disco, con lo cual el proceso de replicado se completa.

## **Las principales vías de infección son:**

Redes Sociales.

- ◆ Sitios webs fraudulentos.
- $\triangle$  Redes P2P (descargas con regalo)
- ◆ Dispositivos USB/CDs/DVDs infectados.
- $\angle$  Sitios webs legítimos pero infectados.
- **★ Adjuntos en Correos no solicitados (Spam)**

## **¿Cómo eliminar unos virus informáticos?**

Si sospecha haber sido víctima de un virus o malwares en su equipo, le recomendamos seguir nuestra **"Guía de detección y eliminación de Malwares 2013"** paso a paso y si no consigue solucionarlo, puede solicitarnos ayuda de forma gratuita, directamente en nuestro **Foro de InfoSpyware.**

#### **¿Cómo protegernos de los virus informáticos?**

La prevención consiste en un punto vital a la hora de proteger nuestros equipos ante la posible infección de algún tipo de virus y para esto hay tres puntos vitales que son:

**Un [programa](http://www.infospyware.com/antivirus-gratis/panda-cloud-antivirus/) Antivirus. Un programa [Cortafuegos.](http://www.infospyware.com/pr/cortafuegos/) Un "poco" de sentido común.**

## **LOS TIPOS DE VIRUS INFORMÁTICOS**

A aquellos programas que son creados con el fin de dañar computadoras se los conoce bajo el nombre de **virus**. Estos pequeños programas actúan sin el consentimiento ni conocimiento de los usuarios y lo que hacen es modificar el funcionamiento de las máquinas, borrar información o arruinarla, consumir memoria, entre otras acciones. De acuerdo con los daños que causan en las computadoras, existen los siguientes tipos de virus:

**Worm o gusano informático:** es un malware que reside en la memoria de la computadora y se caracteriza por duplicarse en ella, sin la asistencia de un usuario. Consumen banda ancha o memoria del sistema en gran medida.

**Caballo de Troya:** este virus se esconde en un programa legítimo que, al ejecutarlo, comienza a dañar la computadora. Afecta a la seguridad de la PC, dejándola indefensa y también capta datos que envía a otros sitios, como por ejemplo contraseñas.

**Bombas lógicas o de** tiempo**:** se activan tras un hecho puntual, como por ejemplo con la combinación de ciertas teclas o bien en una fecha específica. Si este hecho no se da, el virus permanecerá oculto.

**Falsos u Hoax:** carecen de la posibilidad de reproducirse por sí mismos y no son verdaderos virus. Son mensajes cuyo contenido no es cierto y que incentivan a los usuarios a que los reenvíen a sus contactos. El objetivo de estos falsos virus es que se sobrecargue el flujo de información mediante el email y las redes. Aquellos e-mails que hablan sobre la existencia de nuevos virus o la desaparición de alguna persona suelen pertenecer a este [tipo](http://www.tiposde.org/) de mensajes.

**De enlace:** estos virus cambian las direcciones con las que se accede a los archivos de la computadora por aquella en la que residen. Lo que ocasionan es la imposibilidad de ubicar los archivos almacenados.

**De sobreescritura:** esta clase de virus genera la pérdida del contenido de los archivos a los que ataca. Esto lo logra sobrescribiendo su interior.

**Residente:** este virus permanece en la memoria y desde allí espera a que el usuario ejecute algún archivo o programa para poder infectarlo.

**Macro:** Un Macro Virus es un tipo de virus que está escrito en un lenguaje macro, esto es, un lenguaje construido sobre una aplicación tal como una hoja de cálculo. Debido a que algunas aplicaciones (en gran parte Microsoft Office) permiten anexar macro programas en sus documentos para que estos puedan correr automáticamente cuando este es abierto, esto provee un mecanismo directo para que los virus se puedan reproducir. Es por esto que es peligroso abrir documentos anexados a correos electrónicos inesperados o de desconocidos. Los programas de antivirus modernos detectan este tipo de virus.

### **Webgrafía:**

<http://www.infospyware.com/articulos/%C2%BFque-son-los-virus-informaticos/>

<http://www.tiposde.org/informatica/19-tipos-de-virus-informaticos/>

[http://micro.utbb.edu.mx/sistemas/index.php/ayuda-y-soporte/13-soporte-tecnico/27](http://micro.utbb.edu.mx/sistemas/index.php/ayuda-y-soporte/13-soporte-tecnico/27-macro-virus) [macro-virus](http://micro.utbb.edu.mx/sistemas/index.php/ayuda-y-soporte/13-soporte-tecnico/27-macro-virus)

**Recuerde:**

#### **"EL HOMBRE AUDAZ NO SE DETIENE, SIEMPRE ESTÁ CAMINANDO, CUANDO NO HAY CAMINOS, LOS HACE"**

**¡ÉXITOS Y BUEN PROVECHO!**